# Package 'tRophicPosition'

April 6, 2019

<span id="page-0-0"></span>Type Package Title Bayesian Trophic Position Calculation with Stable Isotopes Version 0.7.7 Date 2019-04-05 **Depends**  $R$  ( $> = 3.4.0$ ) Imports coda, data.table, ggplot2, gridExtra, hdrcde, MCMCglmm, plyr, rjags, stats Author Claudio Quezada-Romegialli, Andrew L Jackson, Chris Harrod URL <https://github.com/clquezada/tRophicPosition> BugReports <https://groups.google.com/d/forum/trophicposition-support> Maintainer Claudio Quezada-Romegialli <clquezada@harrodlab.net> Description Estimates the trophic position of a consumer relative to a baseline species. It implements a Bayesian approach which combines an interface to the 'JAGS' MCMC library of 'rjags' and stable isotopes. Users are encouraged to test the package and send bugs and/or errors to trophicposition-support@googlegroups.com. License GPL  $(>= 2)$ LazyData TRUE RoxygenNote 6.1.1 Suggests dplyr, knitr, rmarkdown, testthat, covr VignetteBuilder knitr NeedsCompilation no Repository CRAN

Date/Publication 2019-04-06 06:00:02 UTC

# R topics documented:

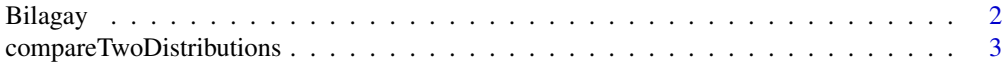

<span id="page-1-0"></span>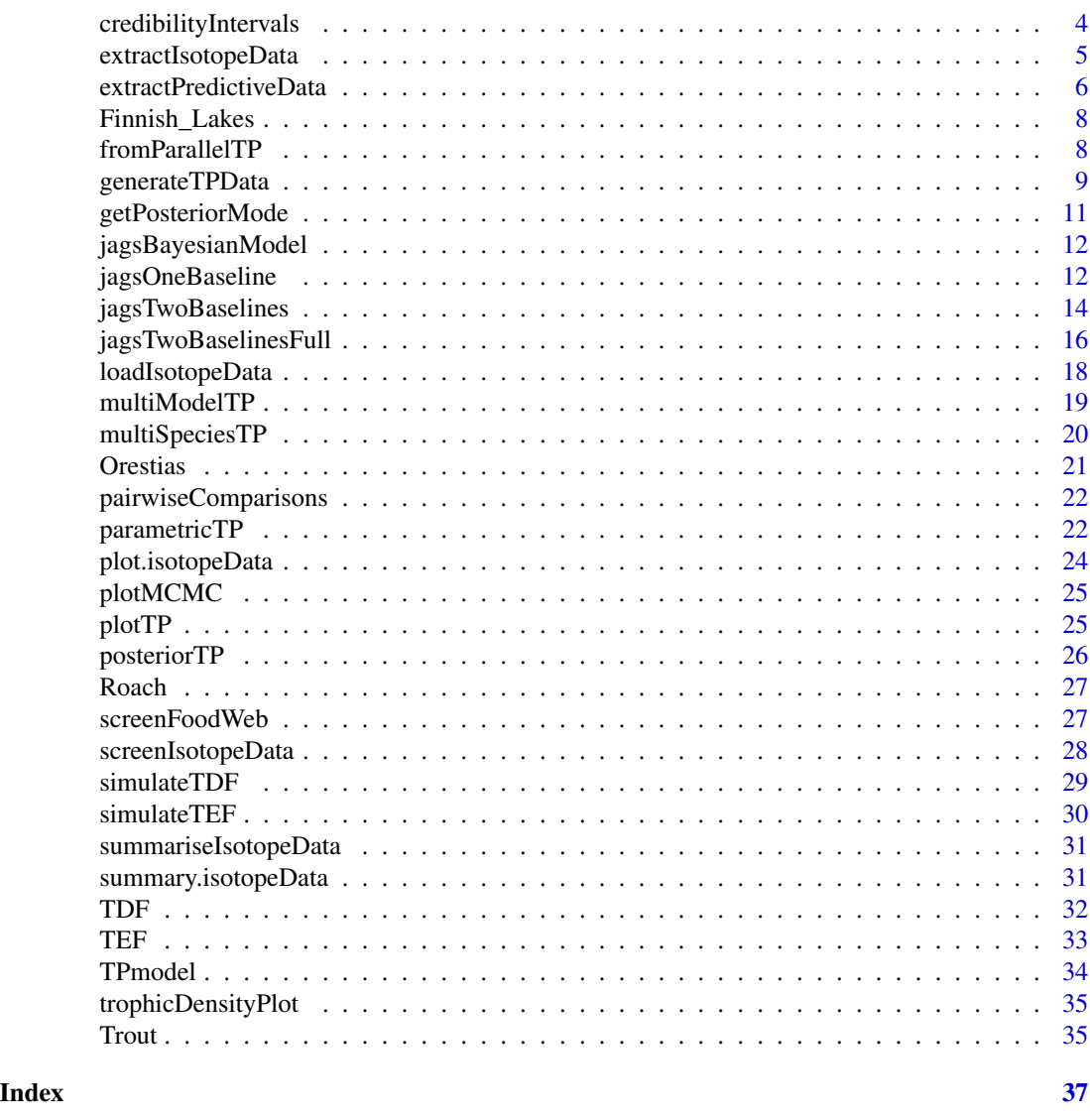

Bilagay *Data frame containing stable isotope values of Bilagay.*

# Description

A dataset containing stable isotope values (d13C and d15N) for the Bilagay *Cheilodactylus variegatus* (http://www.fishbase.se/summary/Cheilodactylus-variegatus.html), a fish common to the coastal kelp forests of N Chile.

# Usage

data("Bilagay")

### <span id="page-2-0"></span>Format

A data frame with 841 rows and 7 variables:

Study factor, character describing which study funded data collection

Location factor, character describing where samples were taken

Spp factor, character describing which scientific name of species

FG factor, character describing functional group of species

d13C numeric, stable isotope d13C values

d15N numeric, stable isotope d15N values

NS numeric, integer describing north to south ordering (1-10)

```
compareTwoDistributions
```
*Function to compare two distributions and test a hypothesis, in a Bayesian context*

#### **Description**

Function to compare two distributions and test a hypothesis, in a Bayesian context

# Usage

```
compareTwoDistributions(dist1 = NULL, dist2 = NULL, test = "<=",
  sample = NULL, round = 3, ...)
```
#### Arguments

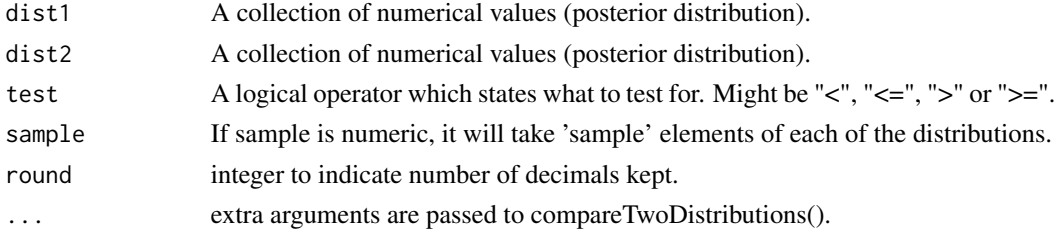

#### Value

probability given sum(dist1 "test" dist2) / length(dist1)

#### Examples

```
a <- rnorm(100, 2, 0.1)
b \le rnorm(100, 1.8, 0.1)
compareTwoDistributions(a, b, test = ">=")
compareTwoDistributions(a, b, test = "bhatt")
```
<span id="page-3-0"></span>credibilityIntervals *Plot credibility intervals and central tendency descriptor from posterior distributions of trophic position and/or alpha parameter*

# Description

This function plots a data frame in ggplot2 format (variables in columns, observations in rows), likely returned by the functions [multiModelTP](#page-18-1) and [multiSpeciesTP](#page-19-1). This is especially useful when there are several species or communities to compare, and a combined plot is preferred.

#### Usage

```
credibilityIntervals(df, x = "consumer", plotAlpha = TRUE,
  legend = NULL, legendAlpha = NULL, y1 = "mode", y1min = "lower",
  y1max = "upper", y11im = NULL, y2 = "alpha.mode",
 y2min = "alpha.lower", y2max = "alpha.upper",
  xlab = "Bayesian models", ylab1 = "Posterior trophic position",
 ylab2 = "Posterior alpha", group_by = NULL,
  scale_colour_manual = NULL, labels = NULL, plot = TRUE, ...)
```
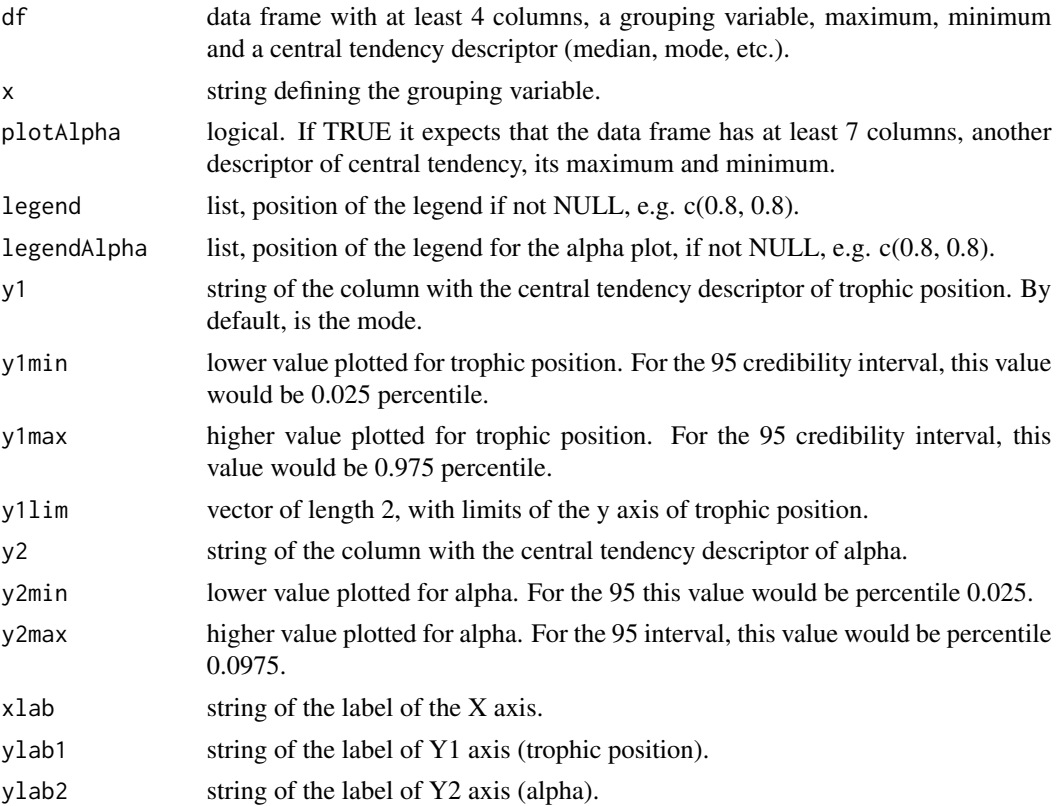

# <span id="page-4-0"></span>extractIsotopeData 5

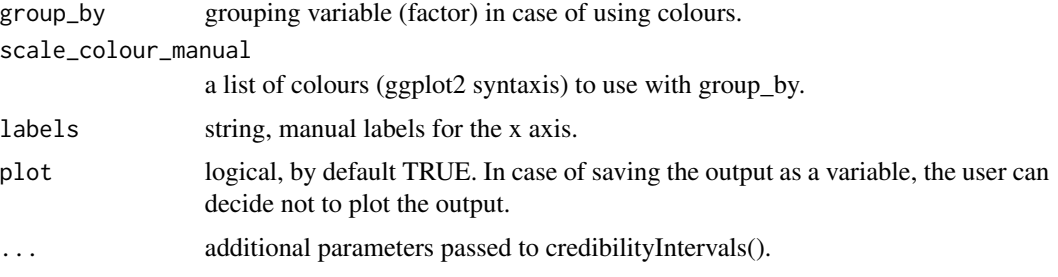

# Value

a gtable (if alpha is plotted) with two ggplot2 objects or a ggplot2 object (if alpha is not plotted)

#### Examples

```
isotopeData <- generateTPData()
models <- multiModelTP(isotopeData, n.adapt = 200, n.iter = 200,
burnin = 200)
credibilityIntervals(models$gg, x = "model")
```
extractIsotopeData *Extract stable isotope data from a data frame*

# Description

This function generates a list of isotopeData class objects parsing a data frame of stable isotope values analysed for one or more consumers and one or two baselines. The data frame can be organized in one or more communities (or sampling sites, samples in time, multiple studies, etc.).

#### Usage

```
extractIsotopeData(df = NULL, b1 = "Baseline 1", b2 = NULL,
 baselineColumn = "FG", consumersColumn = "Spp",
 groupsColumn = NULL, deltaC = NULL, deltaN = NULL, d13C = "d13C",
 d15N = "d15N", seed = 3, ...)
```
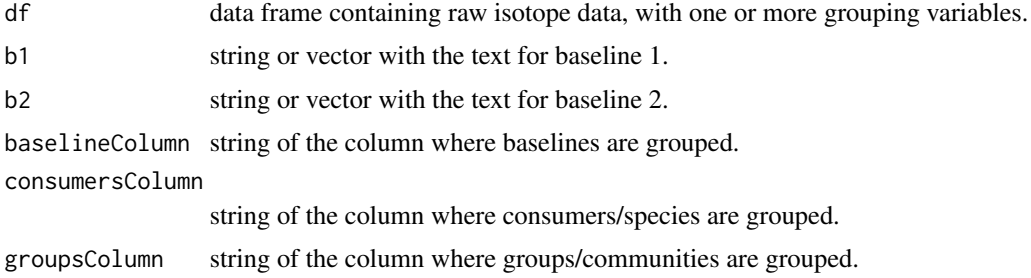

<span id="page-5-0"></span>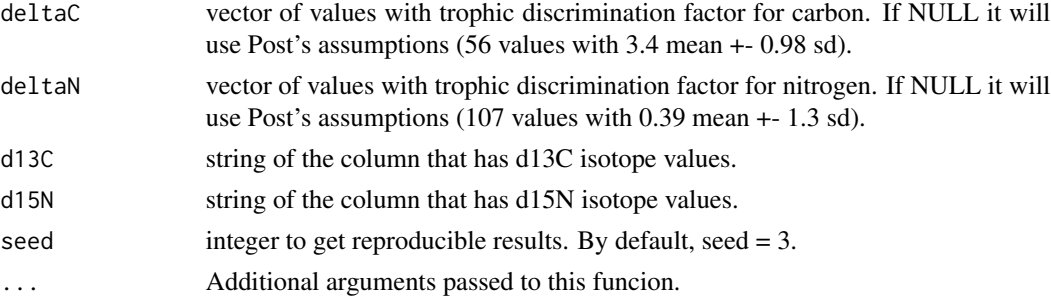

# Value

a list with isotopeData class objects

#### Examples

```
data("Bilagay")
head(Bilagay)
isotopeList <- extractIsotopeData(Bilagay, b1 = "Benthic_BL",
b2 = "Pelagic_BL", baselineColumn = "FG", consumersColumn = "Spp",
groupsColumn = "Location", d13C = "d13C", d15N = "d15N")
```
extractPredictiveData *Function to extract raw data from posterior predictive model-checking distributions*

#### Description

This function parses a data frame where it was stored the predicted data generated by the function [TPmodel](#page-33-1), and returns a list with all the predictive posterior data monitored.

# Usage

```
extractPredictiveData(df = NULL, get = NULL, all = FALSE)
```
# Arguments

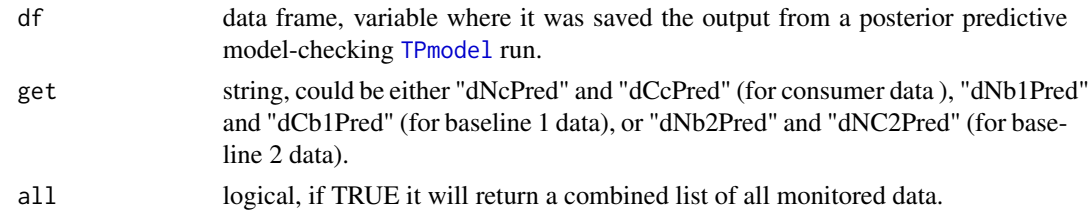

#### Value

a list of the data generated from a posterior predictive model-checking procedure, if all is TRUE, a vector is returned instead.

# extractPredictiveData 7

#### Examples

```
## Not run:
# Generate isotope data
isotopeData <- generateTPData(n.obsB = 45,
                              sd.dNb1 = 1, sd.dCb1 = 1,
                              dCb1 = -34, dCb2 = -24,
                              n.obsC = 60, dCc = -29)
# Define a one baseline model
model.string <- jagsOneBaseline()
# Initialize the model
model_d <- TPmodel(data = isotopeData,
                   model.string = model.string,
                   n.chains = 2,
                   n.adapt = 5000)
# Generate posterior samples of TP, alpha and dNcPred
# dNcPred stands for the predicted data dNc (nitrogen values of consumer)
samples_d <- posteriorTP(model_d,
                         variable.names = c("TP", "alpha", "dNcPred"),
                         burnin = 5000,
                         n.iter = 5000,
                         thin = 10)
# Extract posterior predictive data
dNcPred <- extractPredictiveData(samples_predicted, get = "dNcPred")
# Calculate residuals
dNcPred_res <- sweep(dNcPred, 2, isotopeData$dNc, "-")
# Combine all residuals
dNcPred_resall <- as.numeric(do.call(rbind, dNcPred_res))
# Plot a sample of them
plot(sample(dNcPred_resall, 10000), xlab = "Index",
     ylab = "Residuals")
# Extract posterior predictive data combined
dNcPred_all <- extractPredictiveData(samples_predicted, get = "dNcPred",
                                     all = TRUE)
# Plot a histogram of observed data and a density function of predicted data
# We need ggplot2 installed previously
ggplot2::ggplot() +
  ggplot2::geom\_histogram(ggplot2::aes(x = a$dNC, y = ..density..),binwidth = 0.3, fill = "grey", color = "black") +
  ggplot2::geom\_density(ggplot2::aes(x = dNcPred_a11), color = "blue") +ggplot2::xlab(expression(paste(delta^{15}, "N (\u2030)"))) +
  ggplot2::theme_bw()
## End(Not run)
```
<span id="page-7-0"></span>

# Description

Dataset of stable isotope values from two relatively large and deep oligotrophic Finnish lakes Inari and Kilpis.

#### Usage

data("Finnish\_Lakes")

# Format

A data frame with 7 variables:

Lake factor, with two levels, each representing one Lake

Species.group factor, with 20 levels, each representing one species

d13C numeric, representing delta 13 C isotope values

d15N numeric, representing delta 15 N isotope values

C numeric, amount of carbon

N numeric, amount of nitrogen

C.N numeric, C/N ratio

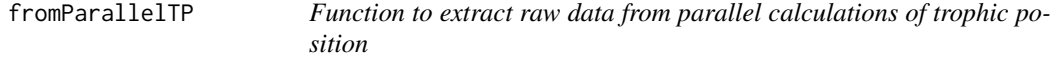

# Description

This function parses a data frame where it was stored the data from parallel calculations using multiModelTP and a list of isotopeData class objects.

# Usage

```
fromParallelTP(df = NULL, get = NULL)
```
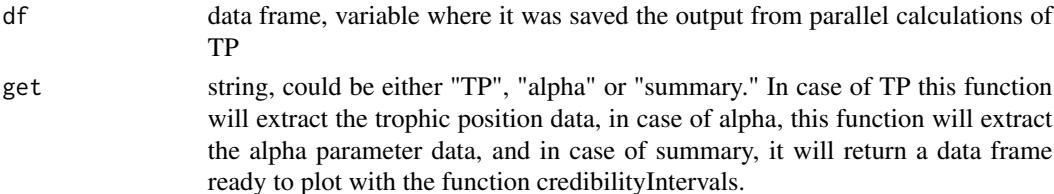

# <span id="page-8-0"></span>generateTPData 9

#### Value

when selecting "TP" or "alpha", this function returns a posteriorTP or a posteriorAlpha object with the data. When selecting "summary", this function returns a data frame ready to be used with credibilityIntervals().

#### Examples

```
## Not run:
data("Bilagay")
BilagayList <- extractIsotopeData(Bilagay,
communityColumn = "Location",speciesColumn = "FG",
b1 = "Pelagic_BL", b2 = "Benthic_BL",baselineColumn = "FG",
deltaC = TDF(author = "McCutchan", element = "C", type = "muscle"),
deltaN = TDF(author = "McCutchan", element = "N", type = "muscle"))
Bilagay_TPmodels <- parallel::parLapply(cluster,
BilagayList, multiModelTP, adapt = 20000,
n.iter = 20000, burnin = 20000, n.chains = 5,
model = "twoBaselinesFull")
ggplot_df <- fromParallelTP(Bilagay_TPmodels, get = "summary")
credibilityIntervals(ggplot_df, x = "community",
xlab = "Location along N-S gradient")
```
## End(Not run)

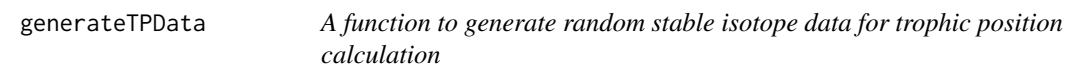

#### Description

This function generates random stable isotope (d13C and d15N) data to use basic functions and calculations coded within the package.

#### Usage

```
generateTPData(n.baselines = 2, n.obsB = 25, dNb1 = NULL,
  sd.dNb1 = 1, dCb1 = NULL, sd.dCb1 = 1, dNb2 = NULL,
 sd.dNb2 = 1, dCb2 = NULL, sd.dCb2 = 1, n.obsC = 25,
  consumer = NULL, dNc = NULL, sd.dNc = 1, dCc = NULL,sd.dCc = 1, DeltaN = 3.4, sd.DeltaN = 0.98, n.obsDeltaN = 56,
 DeltaC = 0.39, sd.DeltaC = 1.3, n.obsDeltaC = 107, seed = 3)
```
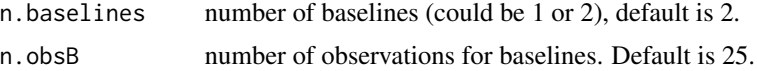

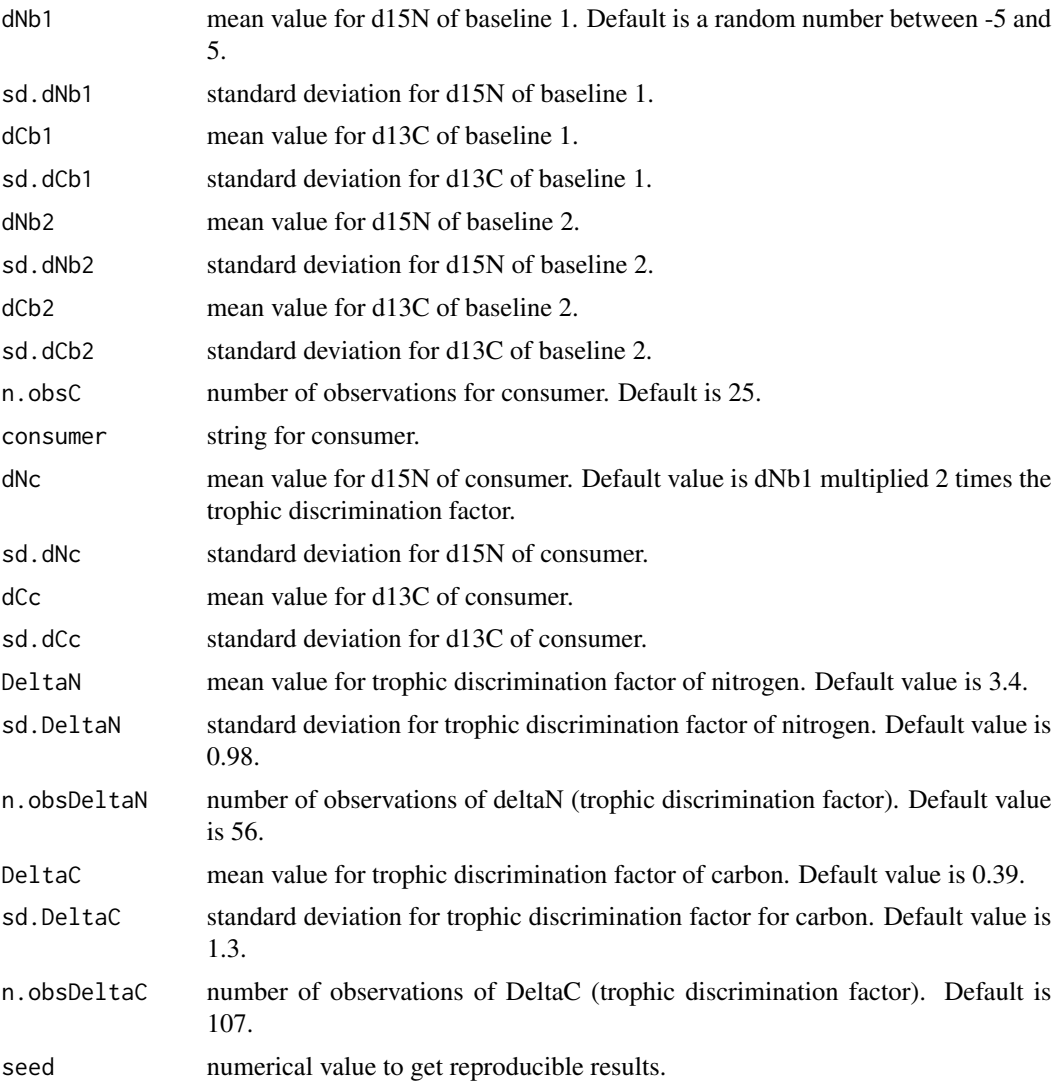

#### Value

An isotopeData class object (named list) with dNb1, dNc and deltaN randomly generated observations. If n.baselines = 2, then  $dCb1$ ,  $dNb2$ ,  $dCb2$ ,  $dCc$  and  $deltaC$  are also returned.

# Examples

```
## Good data
a \leq-generateTPData(dCb1 = -10, dNb1 = -10,
dCc = -4, dNc = 4,
dCb2 = 2, dNb2 = 0)plot(a)
## Consumer more enriched in carbon
b \leq-generateTPData(dCb1 = -10, dCc = 0, dCb2 = -2)
```
# <span id="page-10-0"></span>getPosteriorMode 11

```
plot(b)
## Consumer much more enriched
c \leq-generateTPData(dCb1 = -10, dCc = 3, dCb2 = -2)
plot(c)
```
getPosteriorMode *Function to get mode from a posterior distribution*

# Description

This function is a wrapper of [hdr](#page-0-0), it returns one mode (if receives a vector), otherwise it returns a list of modes (if receives a list of vectors). If receives an mcmc object it returns the marginal parameter mode using Kernel density estimation ([posterior.mode](#page-0-0)).

#### Usage

```
getPosteriorMode(df = NULL, round = 3)
```
#### Arguments

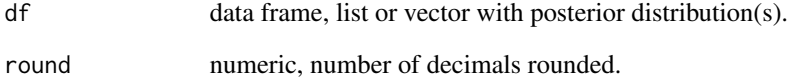

# Value

a vector or a list of modes

# Examples

```
# List example
a \leq list("First" = rnorm(100, 1), "Second" = rnorm(100, 2))getPosteriorMode(a)
# vector example
getPosteriorMode(rnorm(100,5), round = 2)
```
<span id="page-11-2"></span><span id="page-11-0"></span>jagsBayesianModel *Returns a JAGS-based Bayesian model to use within tRophicPosition.*

#### Description

This function returns a string with a Bayesian model to be used with trophic position calculations

#### Usage

```
jagsBayesianModel(model = NULL, ...)
```
#### Arguments

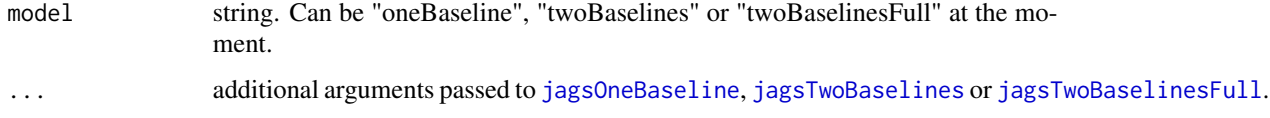

# Value

a jags model as a character string

#### Examples

```
# Example with priors for TP.
# One baseline Bayesian model with prior for trophic position of consumer
# defined as a normal distribution with mean 3 and sd 1
model.string <- jagsBayesianModel(model = "oneBaseline", TP = "dnorm(3,1)")
# Two baselines model with trophic level of baseline = 1
model.string <- jagsBayesianModel(model = "twoBaselines", lambda = 1)
# Two baselines full model with priors for alpha
model.string <- jagsBayesianModel(model = "twoBaselinesFull",
alpha = "<sub>dbeta</sub>(10,1)"
```
<span id="page-11-1"></span>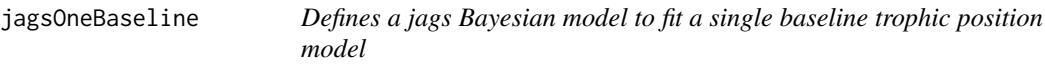

# Description

This function takes some parameters and returns a jags model object as a character string for passing to [jags.model](#page-0-0).

#### Usage

```
jagsOneBaseline(muB = NULL, sigmaB = NULL, muDeltaN = NULL,
 sigmoid = NULL, sigma = NULL, T = NULL, l ambda = NULL, ...)
```
#### Arguments

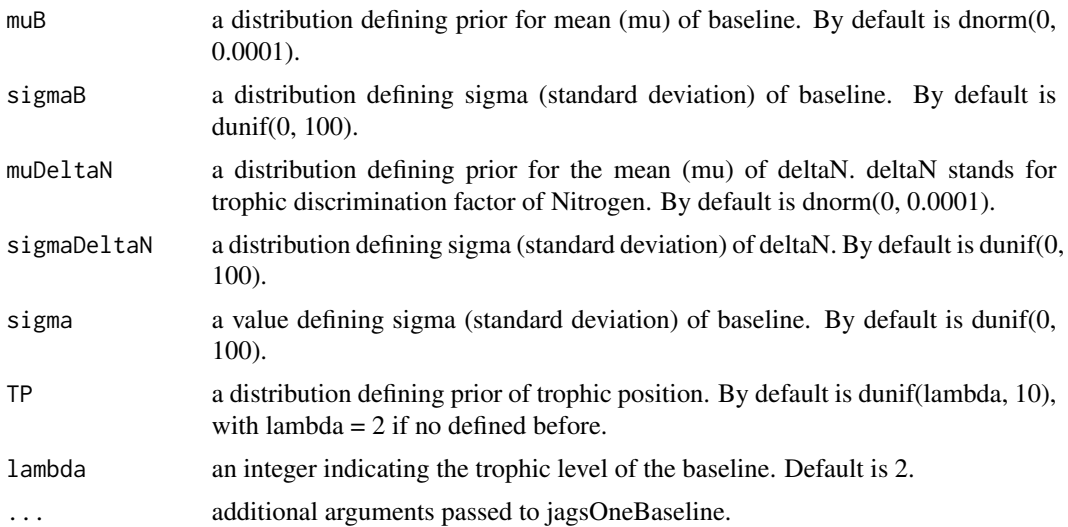

#### Details

The single baseline trophic position model is defined as:

$$
dNc = dNb + deltaN * (TP - lambda)
$$

where dNc are d15N values of consumer, dNb1 are d15N values of baseline, deltaN is the trophic discrimination factor for N, TP is trophic position of the consumer and lambda is the trophic level of baseline. Furthermore, as a Bayesian approach, dNb, deltaN and dNc are defined as random parameters with a normal distribution with mean mu\_i and precision tau\_i, TP is a random parameter with a uniform distribution and lambda is a constant. All these distributions can be changed modifying them as priors, while defining lambda within the call to the function.

Although it is possible to use a number of predefined or customized distributions (see distribution aliases in [JAGS documentation\)](https://sourceforge.net/projects/mcmc-jags/files/Manuals/), it is likely that most of the time you will be using a normal distribution as prior for most parameters. This is the default option (i.e. when the function is called without arguments). To change it, you need to indicate a mean and standard deviation for the parameter of interest, for example "dnorm(0, 0.0001)". Here, a prior of normally distributed mu is defined, with a mean 0, and a standard deviation of 0.0001. This constitutes a normally distributed prior, although uninformative. You might want to change the mean and/or the standard deviation according to your prior knowledge of the system/consumer you are working on. As well as the priors for mu, JAGS uses "tau", which is the precision for defining the standard deviation of mu. Precision is a deterministic function (instead of the distributional "~"), and it is calculated as "tau <power(sigma, -2)", thus you could define as well sigma\_i, which stands for the standard deviation of the parameter of interest.

# <span id="page-13-0"></span>Value

A jags model (BUGS-language) as a character string

<span id="page-13-1"></span>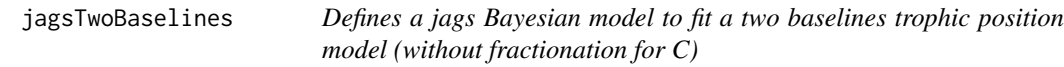

# Description

Takes some parameters and returns a jags model object as a character string for passing to [jags.model](#page-0-0).

# Usage

```
jagsTwoBaselines(sigmaNc = NULL, sigmaCc = NULL, muCb1 = NULL,
 sigmaCb1 = NULL, muNb1 = NULL, sigmaNb1 = NULL, muCb2 = NULL,
 sigmaCb2 = NULL, muNb2 = NULL, sigmaNb2 = NULL, lambda = NULL,
 TP = NULL, alpha = NULL, muDeltaN = NULL, sigmaDeltaN = NULL,
  ...)
```
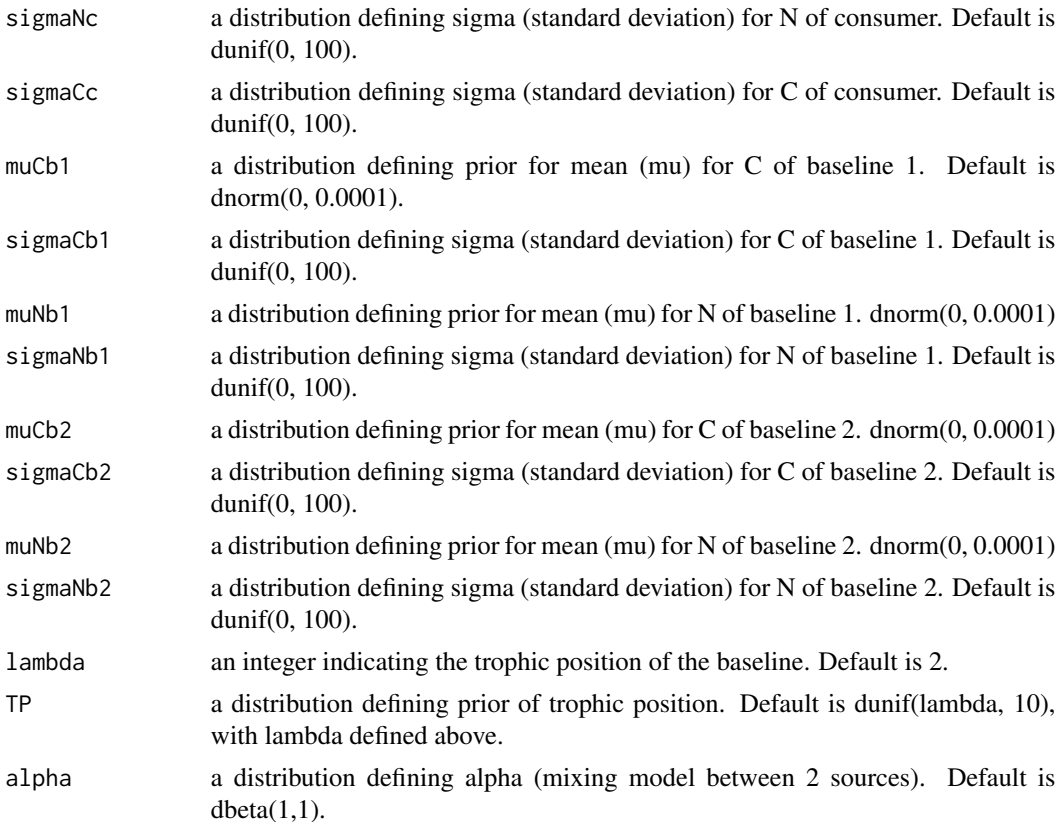

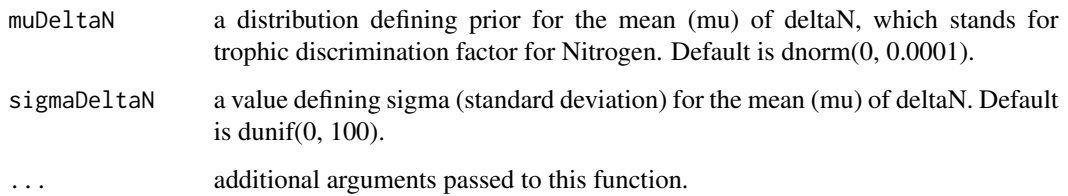

#### Details

The two baselines trophic position model is defined as:

 $dNc\,donorm(dettaN * (TP - lambda) + dNb1 * alpha + dNb2 * (1 - alpha), tauNc)$ 

and

 $dCc\,dnorm(alpha * (dCb1 - dCb2) + dCb2, tauCc)$ 

where dNc and dCc are d15N and d13C values of consumer, dNb1 and dCb1 are d15N and d13C values of baseline 1, dNb2 and dCb2 are d15N and d13C values of baseline 2, alpha is the relative proportion of N derived from baseline 1, deltaN is the trophic discrimination factor for N, TP is trophic position of the consumer and lambda is the trophic level of baselines.

In this Bayesian model, both dNc and dCc are modelled as having a normal distribution with means calculated with above equations and precision (tau) calculated as standard deviation ^-2. Furthermore, dNb1, dCb1, dNb2, dCb2 and deltaN are defined as random parameters with a normal distribution with mean mu\_i and precision tau\_i, TP is a random parameter with a uniform distribution, alpha is a random parameter with a beta distribution and lambda is a constant. All these distributions can be changed modifying them as priors, while defining lambda within the call to the function.

You might want to change the mean, standard deviation or other parameters of the distributions according to your prior knowledge of the system/consumer you are working on. Although it is possible to use a number of predefined or customized distributions (see distribution aliases in [JAGS](https://sourceforge.net/projects/mcmc-jags/files/Manuals/) [documentation\)](https://sourceforge.net/projects/mcmc-jags/files/Manuals/), it is likely that most of the time you will be using a normal distribution as prior for most parameters. This is the default option (i.e. when the function is called without arguments). To change it, you need to indicate a mean and standard deviation for the i-est parameter of interest, for example "dnorm $(0, 0.0001)$ ". Here, a prior of normally distributed mu\_i is defined, with a mean 0, and a standard deviation of 0.0001. This constitutes an uninformative and normally distributed prior, for the mean of the i-est parameter. As well as the priors for mu\_i, JAGS uses "tau", which is the precision for defining the standard deviation of mu\_i. Precision is a deterministic function (instead of the distributional " $\sim$ "), and it is calculated as "tau  $i \leq$ - power(sigma  $i, -2$ )", thus you could define as well sigma\_i, which stands for the standard deviation of the i-est parameter of interest. In the case of alpha, the default is a beta distribution with parameters  $a = 1$  and  $b = 1$ .

#### Value

A jags model as a character string

<span id="page-15-1"></span><span id="page-15-0"></span>jagsTwoBaselinesFull *Defines a jags Bayesian model to fit a two baselines trophic position full model (with fractionation for C)*

# Description

Takes some parameters and returns a jags model object as a character string for passing to [jags.model](#page-0-0).

# Usage

```
jagsTwoBaselinesFull(sigmaNc = NULL, sigmaCc = NULL, muCb1 = NULL,
  sigmaCb1 = NULL, m\nuNb1 = NULL, sigmaNb1 = NULL, m\nuCb2 = NULL,sigmaCb2 = NULL, muNb2 = NULL, sigmaNb2 = NULL, lambda = NULL,
 TP = NULL, alpha = NULL, muDeltaN = NULL, sigmaDeltaN = NULL,
 muDeltaC = NULL, signalDeltaC = NULL, ...
```
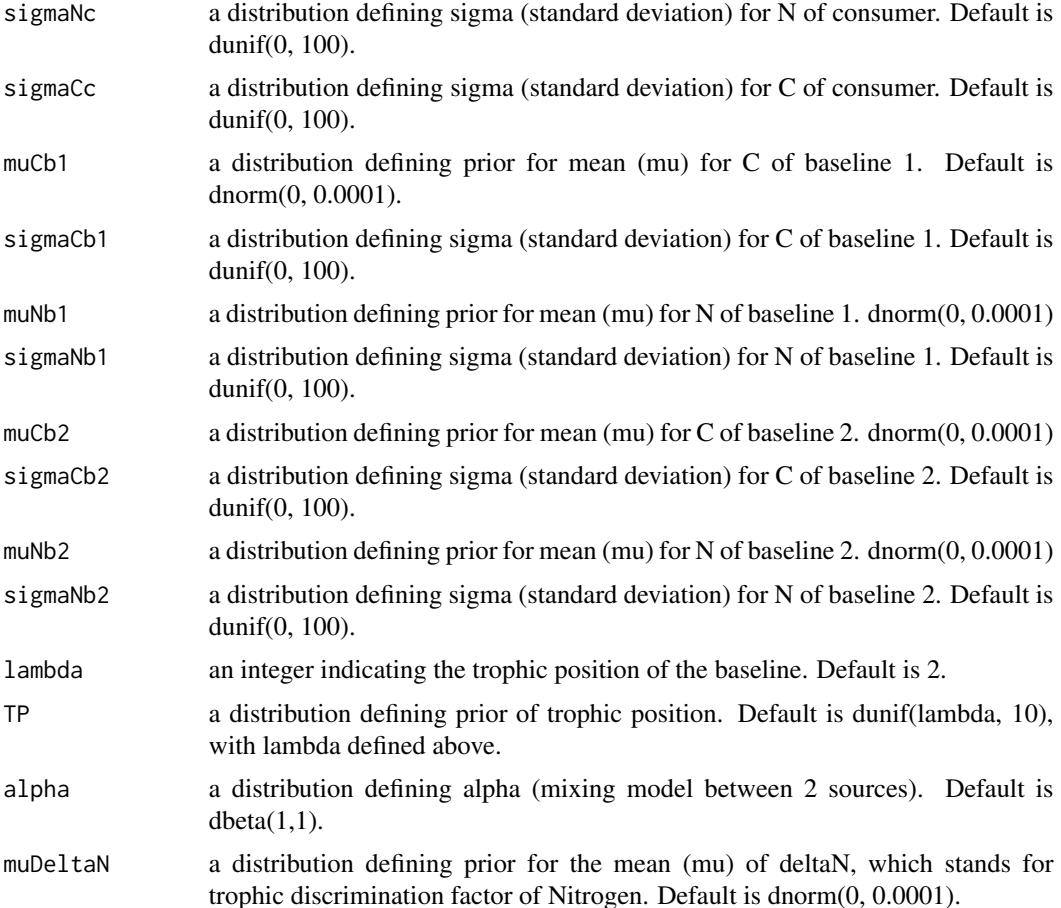

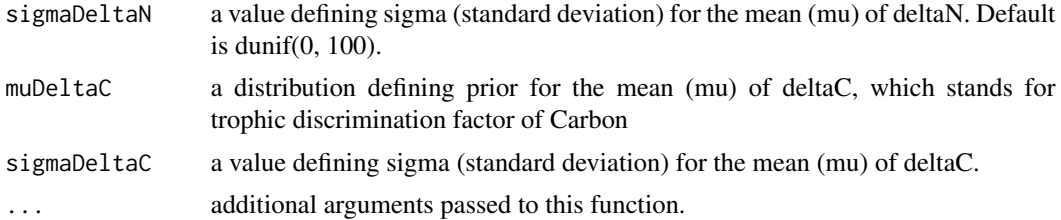

# Details

The two baselines trophic position full model is defined as:

 $dNc\,donorm(delta N * (TP - lambda) + dNb1 * alpha + dNb2 * (1 - alpha), tauNc)$ 

and

 $dCc \, donorm(dCb2 + (deltaC * (TP - lambda)) + (alpha * (dCb1 - dCb2)), tauCc))$ 

where dNc and dCc are d15N and d13C values of consumer, dNb1 and dCb1 are d15N and d13C values of baseline 1, dNb2 and dCb2 are d15N and d13C values of baseline 2, alpha is the relative proportion of N derived from baseline 1, deltaN is the trophic discrimination factor for N, deltaC is the trophic discrimination factor for C, TP is trophic position of the consumer and lambda is the trophic level of baselines.

In this Bayesian model, both dNc and dCc are modelled as having a normal distribution with means calculated with above equations and precision (tauNc and tauCc) calculated as standard deviation ^-2. Furthermore, dNb1, dCb1, dNb2, dCb2, deltaN and deltaC are defined as random parameters with a normal distribution with mean mu i and precision tau i, TP is a random parameter with a uniform distribution, alpha is a random parameter with a beta distribution and lambda is a constant. All these distributions can be changed modifying them as priors, while defining lambda within the call to the function.

You might want to change the mean, standard deviation or other parameters of the distributions according to your prior knowledge of the system/consumer you are working on. Although it is possible to use a number of predefined or customized distributions (see distribution aliases in [JAGS](https://sourceforge.net/projects/mcmc-jags/files/Manuals/) [documentation\)](https://sourceforge.net/projects/mcmc-jags/files/Manuals/), it is likely that most of the time you will be using a normal distribution as prior for most parameters. This is the default option (i.e. when the function is called without arguments). To change it, you need to indicate a mean and standard deviation for the i-est parameter of interest, for example "dnorm $(0, 0.0001)$ ". Here, a prior of normally distributed mu\_i is defined, with a mean  $0$ , and a standard deviation of 0.0001. This constitutes an uninformative and normally distributed prior, for the mean of the i-est parameter. As well as the priors for mu\_i, JAGS uses "tau", which is the precision for defining the standard deviation of mu\_i. Precision is a deterministic function (instead of the distributional " $\sim$ "), and it is calculated as "tau\_i <- power(sigma\_i, -2)", thus you could define as well sigma\_i, which stands for the standard deviation of the i-est parameter of interest. In the case of alpha, the default is a beta distribution with parameters  $a = 1$  and  $b = 1$ .

#### Value

A jags model as a character string

<span id="page-17-0"></span>

# Description

This function extracts only selected consumers/species with their respective baseline(s) and returns an isotopeData class object (or list). It is useful when there are a lot of information in a data frame and you want to calculate trophic position only for selected consumers in one or more communities.

#### Usage

```
loadIsotopeData(df = NULL, consumer = NULL, group = NULL,
 b1 = "Baseline 1", b2 = NULL, baselineColumn = "FG",
 consumersColumn = "FG", groupsColumn = NULL, d13C = "d13C",
 d15N = "d15N", deltaC = NULL, deltaN = NULL, seed = 666, ...)
```
# Arguments

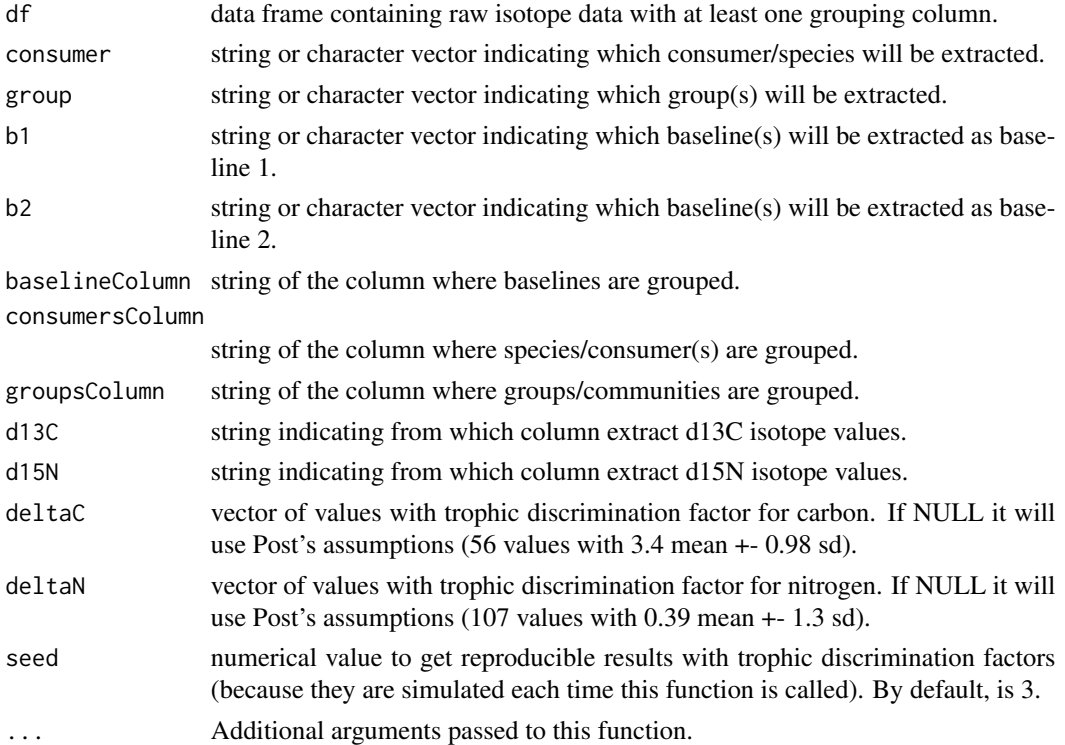

# Value

an isotopeData class object if one consumer and one group are selected. A list of isotopeData class objects if more than one consumer or more than one group are selected.

# <span id="page-18-0"></span>multiModelTP 19

#### Examples

```
data("Bilagay")
head(Bilagay)
loadIsotopeData(df = Bilagay, consumer = "Bilagay", consumersColumn = "FG",
group = c("CHI", "COL"), groupsColumn = "Location",
b1 = "Benthic_BL", b2 = "Pelagic_BL", baselineColumn = "FG")
```
<span id="page-18-1"></span>

#### multiModelTP *Multiple model calculation of trophic position*

#### Description

This function takes an isotopeData class object and calculates by default three Bayesian models: one and two baselines without carbon fractionation and two baselines with carbon fractionation.

#### Usage

```
multiModelTP(siData = siData, lambda = 2, n.chains = 2,
  n.adapt = 20000, n.iter = 20000, burnin = 20000, thin = 10,
 models = c("oneBaseline", "twoBaselines", "twoBaselinesFull"),
 print = FALSE, quiet = FALSE, ...)
```
# Arguments

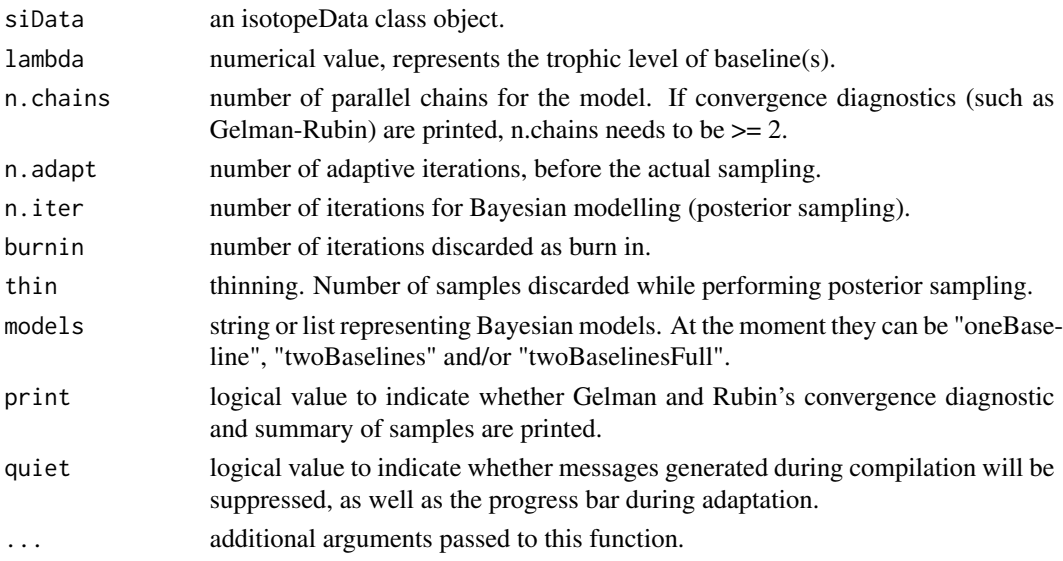

#### Value

For each model calculated, returns a data frame of 4 elements with raw posterior samples, a list with posterior TP samples, a list with posterior muDeltaN (if one baseline model was chosen) or alpha (if a two baselines model was chosen) and a data frame with a summary of posterior samples named gg.

# Examples

```
## Not run:
isotopeData <- generateTPData()
models <- multiModelTP(isotopeData, n.adapt = 500, n.iter = 500,
burnin = 500)
credibilityIntervals(models$gg, x = "model")
## End(Not run)
```
<span id="page-19-1"></span>multiSpeciesTP *Multiple species calculation of trophic position*

# Description

This function takes a named list of isotopeData class objects and calculates one or more Bayesian models of trophic position for each element of the list.

# Usage

```
multiSpeciesTP(siDataList = siDataList, lambda = 2, n.chains = 2,
 n.adapt = 20000, n.iter = 20000, burnin = 20000, thin = 10,
 model = "oneBaseline", print = FALSE, quiet = FALSE, ...)
```
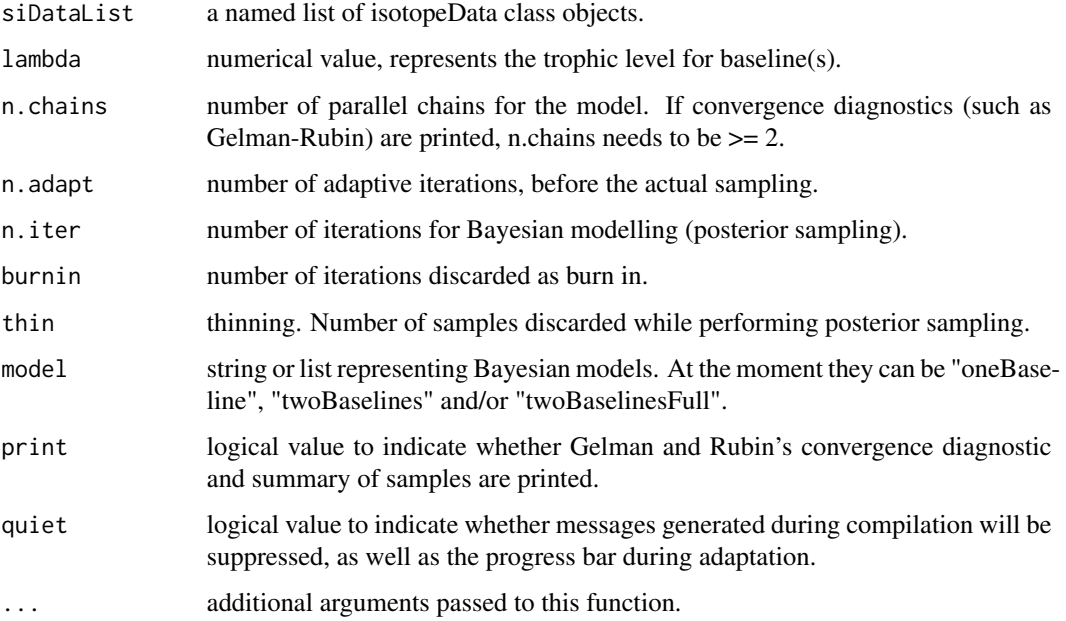

<span id="page-19-0"></span>

#### <span id="page-20-0"></span>Orestias 21

#### Value

A list of 4 elements. The output is organised as lists nested. The first element (multiSpeciesTP) has the gg data frame returned by multiModelTP, the second element (df) is a data frame with summary information for all consumers and models, the third element (TPs) has the raw posterior trophic position for all consumers and models, and the last element (Alphas) has raw posterior of muDeltaN (if one baseline model was chosen) or alpha (if a two baselines model was chosen) for all consumers and models.

#### Examples

```
siDataList <- list("consumer1" = generateTPData(consumer = "consumer1"),
"consumer2" = generateTPData(consumer = "consumer2"))
models <- multiSpeciesTP(siDataList, model = "twoBaselines", n.adapt = 500,
n.iter = 500, burnin = 500)
credibilityIntervals(models$df, x = "consumer")
```
Orestias *Named list containing stable isotope values of Orestias chungarensis*

#### **Description**

A dataset containing stable isotope values (d13C and d15N) for the killifish \*Orestias chungarensis\* (http://www.fishbase.se/summary/Orestias-chungarensis.html), an endemic fish found in the Chungara Lake at 4,500 meters above sea level, Chilean Altiplano. Harrod, C. & I. Vila unpublished results.

#### Usage

data("Orestias")

#### Format

A named list with 8 elements:

dCc numeric, stable isotope values of d13C for Orestias chungarensis

dNc numeric, stable isotope values of d15N for Orestias chungarensis

dCb1 numeric, stable isotope values of d13C for baseline 1

dNb1 numeric, stable isotope values of d15N for baseline 1

dCb2 numeric, stable isotope values of d13C for baseline 2

dNb2 numeric, stable isotope values of d15N for baseline 2

deltaN numeric, trophic discrimination factor for nitrogen

deltaC numeric, trophic discrimination factor for carbon

<span id="page-21-0"></span>

# Description

Function to compare two or more posterior distributions and test a hypothesis, in a Bayesian context

#### Usage

```
pairwiseComparisons(df, test = "<=", print = FALSE)
```
#### Arguments

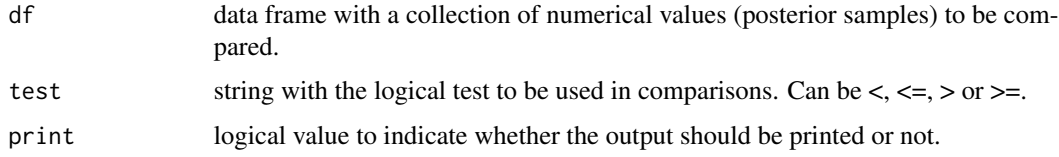

# Value

a symmetrical matrix with probabilities given sum(dist1  $>=$  dist2) / length(dist1) for each comparison.

#### Examples

 $a \le -$  rnorm $(100, 2, 0.1)$ b <- rnorm(100, 1.8, 0.1) c <- rnorm(100, 2.2, 0.1) pairwiseComparisons(list("a" = a, "b" = b, "c" = c))

parametricTP *Parametric trophic position*

#### Description

Calculation of parametric trophic position (with means) partially based on Post (2002: Using Stable Isotopes to Estimate Trophic Position: Models, Methods, and Assumptions. Ecology 83, 703).

#### Usage

```
parametricTP(siData, lambda = 2, print = TRUE)
```
#### parametricTP 23

#### Arguments

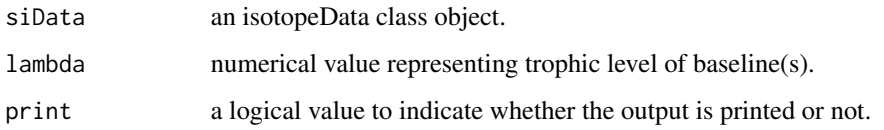

#### Details

In case of the one baseline model, trophic position is calculated as

$$
TP = lambda + ((dNc - dNb1)/deltaN)
$$

where lambda is trophic level of baseline 1, dNc are d15N values of consumer, dNb1 are d15N values of baseline 1 and deltaN are trophic discrimination factor values of N.

In case of the two baselines model, trophic position is calculated as

$$
TP = lambda + ((dNc - ((dNb1 * alpha) + (dNb2 * (1 - alpha))))/deltaN)
$$

and

$$
alpha = (dCc - dCb2)/(dCb1 - dCb2)
$$

Additional variables are dCc (d13C values of consumer), dNb2 (d15N values of baseline 2), alpha (relative contribution of N from baseline 1), and dCb1 and dCb2 (d13C values of baselines 1 and 2 respectively).

In case of the two baselines full model, trophic position is calculated with the same equation as the two baselines model, but alpha is calculated as

$$
alpha = ((dCc - (deltaC * TP/lambda)) - dCb2)/(dCb1 - dCb2)
$$

and includes deltaC (trophic discrimination factor for C).

In all cases trophic position is calculated based on means of isotope values and trophic discrimination factors. For the two baselines full model, an iteration is needed to get convergence of trophic position, starting with alpha calculated with the two baselines simple model. If no convergence is gotten after 50 iterations a message is plotted and both alpha and trophic position are printed.

#### Value

a list with parametric trophic position calculated with a one baseline model, a two baselines model and its alpha value, and a two baselines full model and its alpha value.

#### Examples

consumer <- generateTPData() parametricTP(consumer)

<span id="page-23-0"></span>

# Description

Plot stable isotope data (2 elements) with one or two baselines

# Usage

```
## S3 method for class 'isotopeData'
plot(x, consumer = NULL, b1 = NULL, b2 = NULL,legend = c(1.15, 1.15), density = "both", ...)
```
# Arguments

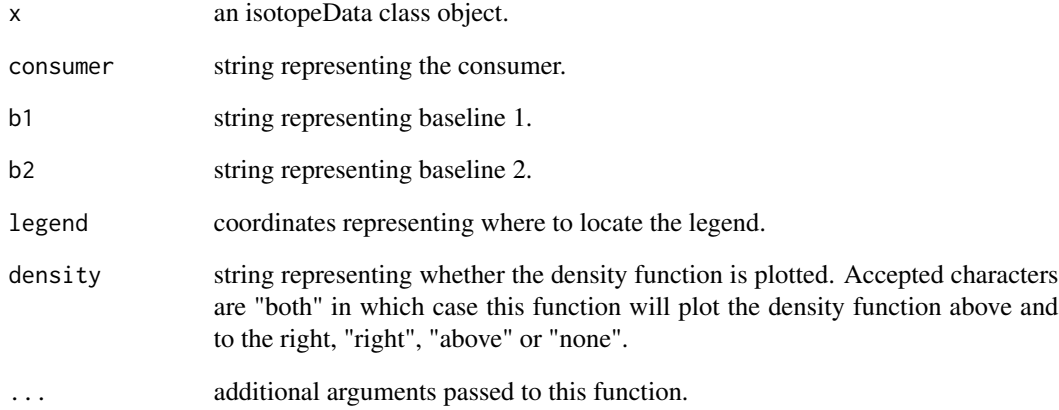

# Value

a ggplot2 object with the biplot of isotopes.

# Examples

```
a <- generateTPData()
plot(a)
```
<span id="page-24-0"></span>

#### Description

Not intended to be used by the user.

# Usage

```
plotMCMC(x, trace = TRUE, density = TRUE, smooth = TRUE, bwf,auto.layout = TRUE, ask = graphics::par("ask"), ...)
```
#### Arguments

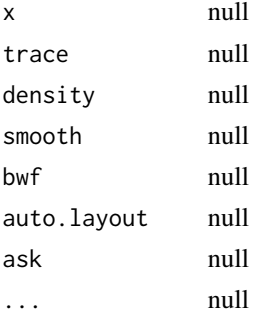

# plotTP *Function to plot a trophic position distribution*

# Description

Wrapper of [siberDensityPlot.](#page-0-0)

#### Usage

```
plotTP(TPdist = NULL, ...)
```
# Arguments

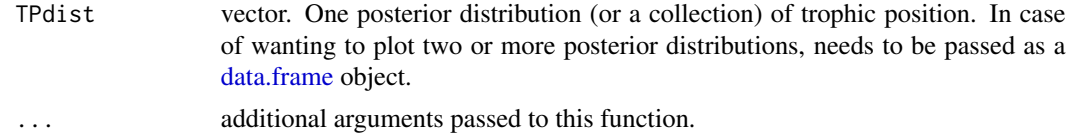

# Value

A new figure window

#### Examples

```
species1 <- stats::rnorm(1000, 4, 0.1)
species2 <- stats::rnorm(1000, 3, 0.8)
plotTP(data.frame(species1, species2))
```
posteriorTP *Function to generate posterior samples of a trophic position JAGS model*

#### Description

This is a wrapper of coda. samples which in turn, is a wrapper of jags. samples. It extracts random samples from the posterior distribution of the parameters of a jags model.

#### Usage

```
posteriorTP(model, variable.names = c("TP", "muDeltaN"),
  n.iter = 10000, burnin = NULL, thin = 10, quiet = FALSE, \ldots)
```
# Arguments

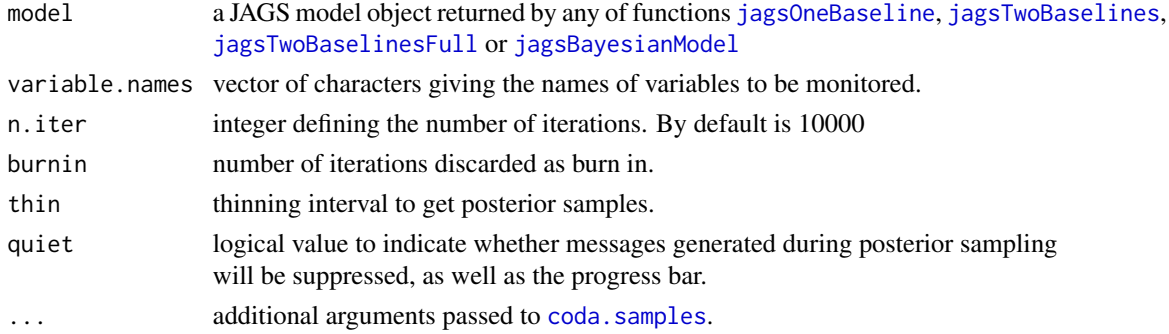

# Value

mcmc.list object containing posterior samples of the Bayesian model.

# Examples

```
## Not run:
isotopeData <- generateTPData()
model.string <- jagsBayesianModel()
model <- TPmodel(data = isotopeData, model.string = model.string,
n.addapt = 500)posterior.samples <- posteriorTP(model, n.iter = 500)
```
## End(Not run)

<span id="page-25-0"></span>

<span id="page-26-0"></span>

# Description

The roach is a cyprinid freshwater-brackish benthopelagic fish, common to most of Europe and western Asia [http://www.fishbase.org/summary/Rutilus-rutilus.html] (http://www.fishbase.org/summary/Rutilusrutilus.html). Larvae and juveniles are typically pelagic, consuming zooplankton, with a switch to more benthic diets as they grow, including plant material and detritus. The dataset included here examines if a consumer shows an ontogenetic shift in their trophic position, studying how TP varies across different size classes.

#### Usage

data("Roach")

#### Format

A data frame with 6 variables:

Taxon factor, with 5 levels, the common name of each baseline species and Roach

FG factor, with 3 levels, each representing three functional groups: Benthic\_BL (bith, theodoxus and valvata), Pelagic\_BL (zebra mussel) and Roach (consumer)

Fork.length numeric, fork length of roach in mm

Size.class numeric, each representing deciles of fork length of roach

d13C numeric, stable isotope values of d13C

d15N numeric, stable isotope values of d15N

screenFoodWeb *Function that creates a biplot of a food web with stable isotope values (d13C and d15N)*

#### Description

Function that creates a biplot of a food web with stable isotope values (d13C and d15N)

#### Usage

```
screenFoodWeb(df = NULL, grouping = c("Species", "FG"),
 printSummary = FALSE, ...)
```
# <span id="page-27-0"></span>Arguments

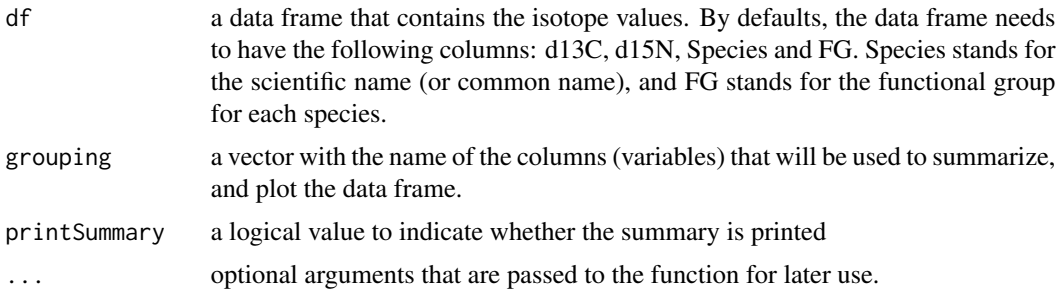

# Value

a ggplot2 object with the biplot of the data frame. Also prints the summary of the data frame as needed.

# Examples

```
data("Bilagay")
subset_CHI <- Bilagay[Bilagay[,"Location"] %in% "CHI",]
screenFoodWeb(subset_CHI, grouping = c("Spp", "FG"))
```
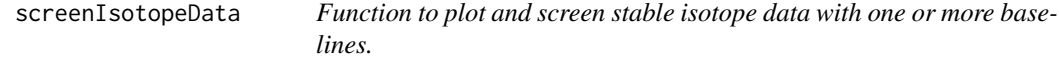

# Description

This function receives a named list of vectors (isotopeData class object), and plots a biplot with 2 sources and a consumer. The user can states whether he/she wants a density function plotted above, to the right, at both sides or does not want it to be plotted.

# Usage

```
screenIsotopeData(isotopeData = NULL, density = "both",
  consumer = "Consumer", b1 = "Pelagic baseline",
 b2 = "Benthic baseline", legend = c(1.15, 1.15), title = NULL, ...)
```
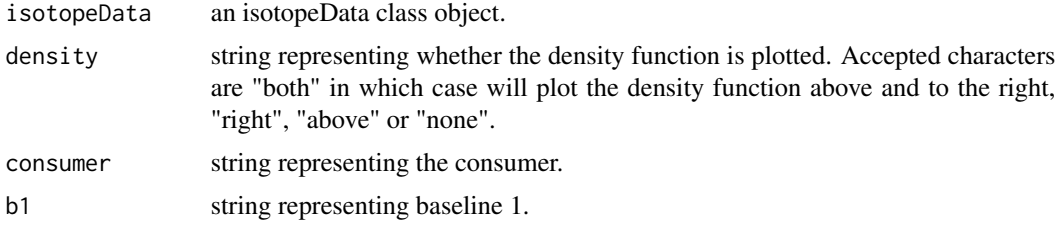

# <span id="page-28-0"></span>simulateTDF 29

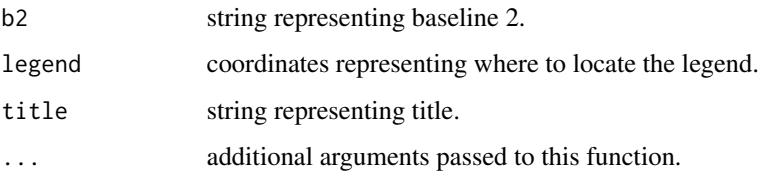

# Value

none

# Examples

```
a <- generateTPData()
screenIsotopeData(a)
```
simulateTDF *Simulate trophic discrimination factors*

# Description

This function returns trophic discrimination factors (TDF), given a number of observations, a mean and/or a standard deviation for deltaN and/or deltaC.

#### Usage

simulateTDF(nN = 56, meanN = NULL, sdN =  $0.98$ , nC = 107, meanC =  $NULL$ , sdC = 1.3, seed = 3)

# Arguments

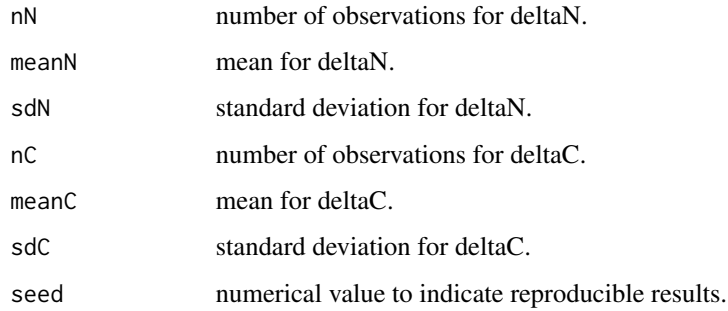

# Value

a named list with TDF values for nitrogen and/or carbon

#### Examples

```
# 25 values of TDF for nitrogen, mean 3, sd, 1
simulateTDF(nN = 25, meanN = 3, sdN = 1)# 18 values of TDF for carbon, mean 0.6, sd, 0.7
simulateTDF(nC = 18, meanC = 0.6, sdC = 0.7)
```
simulateTEF *Simulate trophic enrichment factors*

# Description

This function returns trophic enrichment factors (TEF), given a number of observations, a mean and a standard deviation for deltaN and/or deltaC. This function has been replaced by simulateTDF, following the convention of naming trophic discrimination factors (TDF) instead of trophic enrichment factors (TEF).

# Usage

```
simulateTEF(nN = 56, meanN = NULL, sdN = 0.98, nC = 107,
 meanC = NULL, sdC = 1.3)
```
#### Arguments

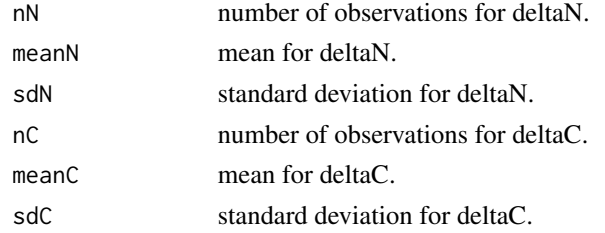

#### Value

a named list with TEF values for nitrogen and/or carbon

#### Examples

#simulateTEF() is deprecated, use simulateTDF() instead:

```
# 25 values of TEF for nitrogen, mean 3, sd, 1
simulateTDF(nN = 25, meanN = 3, sdN = 1)
# 18 values of TEF for carbon, mean 0.6, sd, 0.7
simulateTDF(nC = 18, meanC = 0.6, sdC = 0.7)
```
<span id="page-29-0"></span>

<span id="page-30-0"></span>summariseIsotopeData *Function that summarises a data frame containing stable isotope values (d13C and d15N) grouping by Species and FG columns*

# Description

A wrapper of plyr:ddply to summarise a data frame.

#### Usage

```
summariseIsotopeData(df = NULL, grouping = c("Species", "FG"),
 printSummary = FALSE, ...)
```
# Arguments

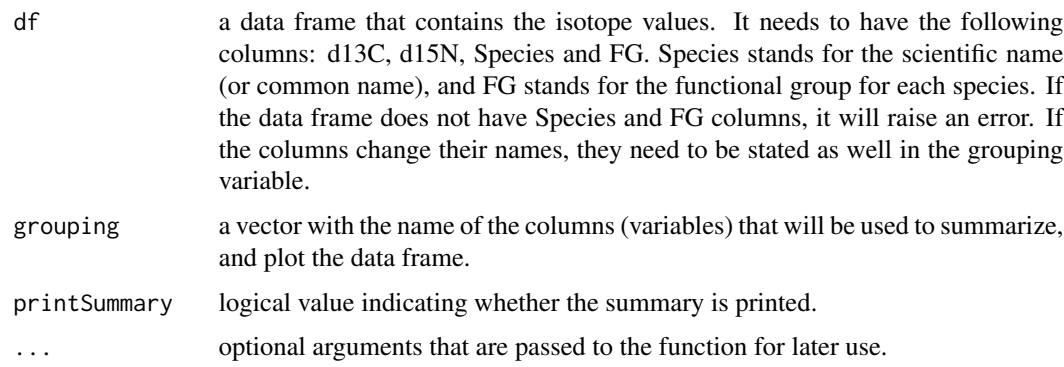

# Value

a data frame with the summary of the data frame.

# Examples

```
data("Bilagay")
subset_CHI <- Bilagay[Bilagay[,"Location"] %in% "CHI",]
summariseIsotopeData(subset_CHI, grouping = c("Spp", "FG"))
```
summary.isotopeData *Summary for stable isotope data*

# Description

Summary for stable isotope data

# <span id="page-31-0"></span>Usage

```
## S3 method for class 'isotopeData'
summary(object, print = TRUE, round_dec = 1, ...)
```
# Arguments

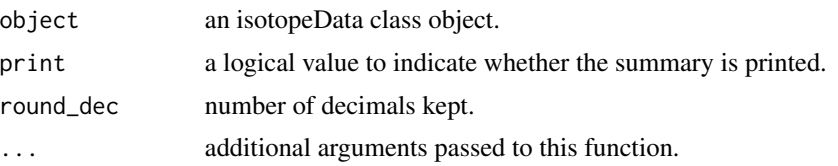

# Value

a list with number of observations, mean, standard deviation, standard error, minimum, maximum and median for each element of an isotopeData class object.

# Examples

```
a <- generateTPData()
summary(a)
```
TDF *Trophic discrimination factors from bibliography*

# Description

This function returns trophic discrimination factors (TDF), given an author, element and a type. For convenience 'type' includes a number of categories depending on the author. At the moment it includes TDF data from Post (2002) and from McCutchan et al (2003).

#### Usage

```
TDF(author = "Post", element = "both", type = NULL, seed = 3)
```
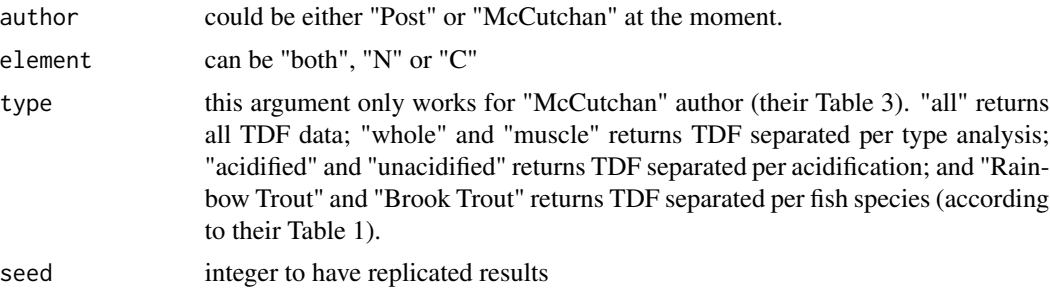

#### <span id="page-32-0"></span> $\overline{E}$  33

# Value

a list (if element = "both") or a vector (if element ="N" or element = "C") containing TDF values

# Examples

TDF(author = "McCutchan", element = "N")

TEF *Trophic enrichment factors from bibliography*

# Description

This function returns trophic enrichment factors (TEF), given an author, element and a type. For convenience 'type' includes a number of categories depending on the author. At the moment it includes TEF data from Post (2002) and from McCutchan et al (2003). This function is maintained for compatibility backwards of version 0.6.8.

# Usage

```
TEF(author = "Post", element = "both", type = "all", seed = 3)
```
# Arguments

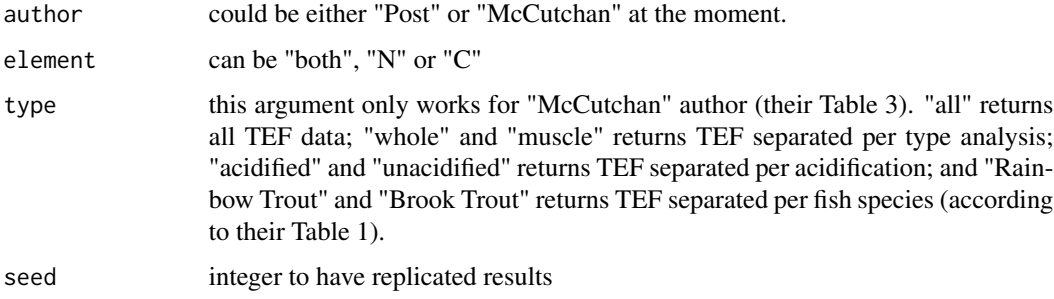

# Value

a list (if element = "both") or a vector (if element ="N" or element = "C") containing TDF values

# Examples

```
# TEF() is deprecated, use TDF() instead:
TDF(author = "McCutchan", element = ''N'')
```
<span id="page-33-1"></span><span id="page-33-0"></span>TPmodel *Function to create a JAGS-based Bayesian model to calculate trophic position*

# Description

This function is a wrapper of [jags.model](#page-0-0). It receives an isotopeData class object containing the data, a model string returned by either [jagsOneBaseline](#page-11-1), [jagsTwoBaselines](#page-13-1), [jagsTwoBaselinesFull](#page-15-1) or [jagsBayesianModel](#page-11-2), and creates a JAGS model object.

# Usage

TPmodel(data = NULL, model.string = NULL, n.chains = 2, n.adapt = 10000, quiet = FALSE, ...)

#### Arguments

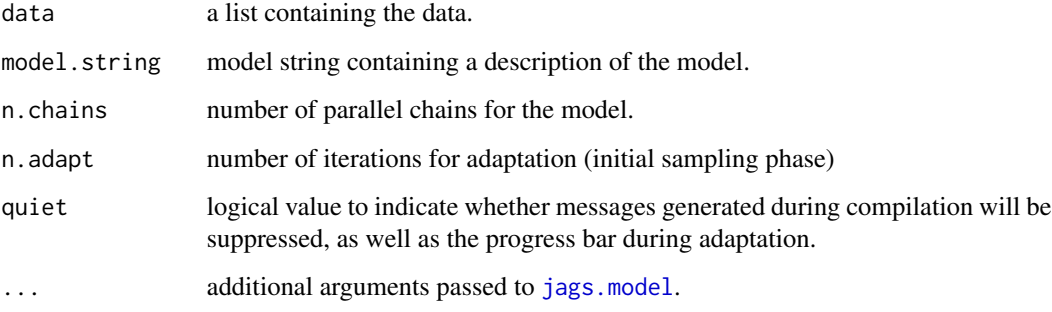

# Value

TPmodel returns an object inheriting from class jags which can be used to generate dependent samples from the posterior distribution of the parameters

# Examples

```
## Not run:
isotopeData <- generateTPData()
model.string <- jagsBayesianModel()
model <- TPmodel(data = isotopeData, model.string = model.string,
n.addapt = 500)## End(Not run)
```
<span id="page-34-0"></span>trophicDensityPlot *Function to plot posterior samples of trophic position estimates*

#### Description

This function receives a data frame with sampled posterior trophic position estimates. The user may set if he/she wants quantiles to be plotted, in which case the 95 can states whether he/she wants the density plots grouped or not. For visualization purposes, density functions look better if they are not grouped, when quantiles are added.

#### Usage

```
trophicDensityPlot(df = NULL, quantiles = FALSE, grouped = TRUE)
```
#### Arguments

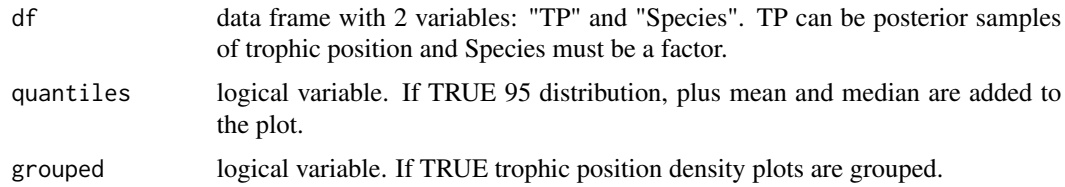

# Value

a ggplot2::ggplot object

#### Examples

```
species1 <- stats::rnorm(1000, 4, 0.1)
species2 <- stats::rnorm(1000, 3, 0.8)
TP <- c(species1, species2)
Species <- c(rep("Species 1", length(species1)),
rep("Species 2", length(species2)))
df <- data.frame(TP, Species)
trophicDensityPlot(df)
```
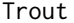

Named list containing stable isotope values of Oncorhynchus mykiss

#### Description

A dataset containing stable isotope values (d13C and d15N) for the invasive trout \*Oncorhynchus mykiss\* (www.fishbase.se/summary/oncorhynchus-mykiss.html), found in the Chungara Lake at 4,500 meters above sea level, Chilean Altiplano.

### Usage

data("Trout")

# Format

A named list with 8 elements:

dCc numeric, stable isotope values of d13C for Oncorhynchus mykiss dNc numeric, stable isotope values of d15N for Oncorhynchus mykiss dCb1 numeric, stable isotope values of d13C for baseline 1 dNb1 numeric, stable isotope values of d15N for baseline 1 dCb2 numeric, stable isotope values of d13C for baseline 2 dNb2 numeric, stable isotope values of d15N for baseline 2 deltaN numeric, trophic discrimination factor for nitrogen deltaC numeric, trophic discrimination factor for carbon

# <span id="page-36-0"></span>Index

```
∗Topic datasets
    Bilagay, 2
    Finnish_Lakes, 8
    Orestias, 21
    Roach, 27
    Trout, 35
Bilagay, 2
coda.samples, 26
```
compareTwoDistributions, [3](#page-2-0) credibilityIntervals, [4](#page-3-0)

data.frame, *[25](#page-24-0)*

extractIsotopeData, [5](#page-4-0) extractPredictiveData, [6](#page-5-0)

Finnish\_Lakes, [8](#page-7-0) fromParallelTP, [8](#page-7-0)

generateTPData, [9](#page-8-0) getPosteriorMode, [11](#page-10-0)

hdr, *[11](#page-10-0)*

```
jags.model, 12, 14, 16, 34
jags.samples, 26
jagsBayesianModel, 12, 26, 34
jagsOneBaseline, 12, 12, 26, 34
jagsTwoBaselines, 12, 14, 26, 34
jagsTwoBaselinesFull, 12, 16, 26, 34
```
loadIsotopeData, [18](#page-17-0)

multiModelTP, *[4](#page-3-0)*, [19](#page-18-0) multiSpeciesTP, *[4](#page-3-0)*, [20](#page-19-0)

Orestias, [21](#page-20-0)

pairwiseComparisons, [22](#page-21-0) parametricTP, [22](#page-21-0)

plot.isotopeData, [24](#page-23-0) plotMCMC, [25](#page-24-0) plotTP, [25](#page-24-0) posterior.mode, *[11](#page-10-0)* posteriorTP, [26](#page-25-0)

Roach, [27](#page-26-0)

screenFoodWeb, [27](#page-26-0) screenIsotopeData, [28](#page-27-0) siberDensityPlot, *[25](#page-24-0)* simulateTDF, [29](#page-28-0) simulateTEF, [30](#page-29-0) summariseIsotopeData, [31](#page-30-0) summary.isotopeData, [31](#page-30-0)

TDF, [32](#page-31-0) TEF, [33](#page-32-0) TPmodel, *[6](#page-5-0)*, [34](#page-33-0) trophicDensityPlot, [35](#page-34-0) Trout, [35](#page-34-0)